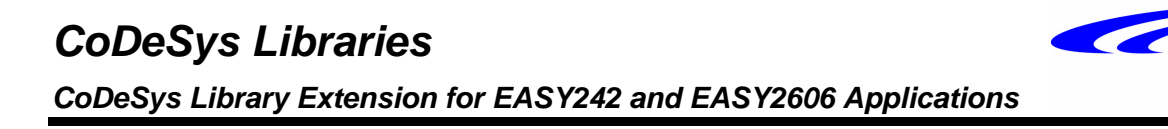

# **CoDeSys FBE - Library**

# **Reference Guide**

**for**

**use with EASY242 & EASY2606**

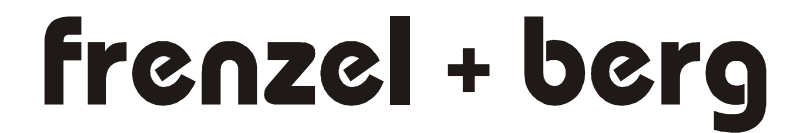

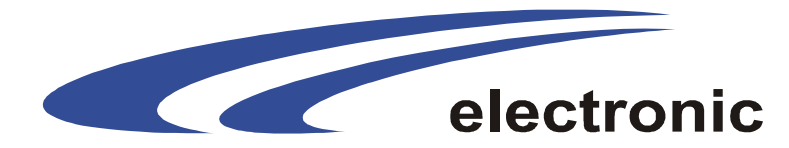

fb<sub>e</sub>

*CoDeSys Library Extension for EASY242 and EASY2606 Applications*

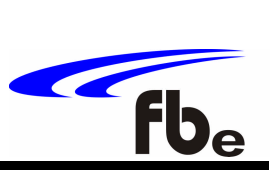

# *1. Content*

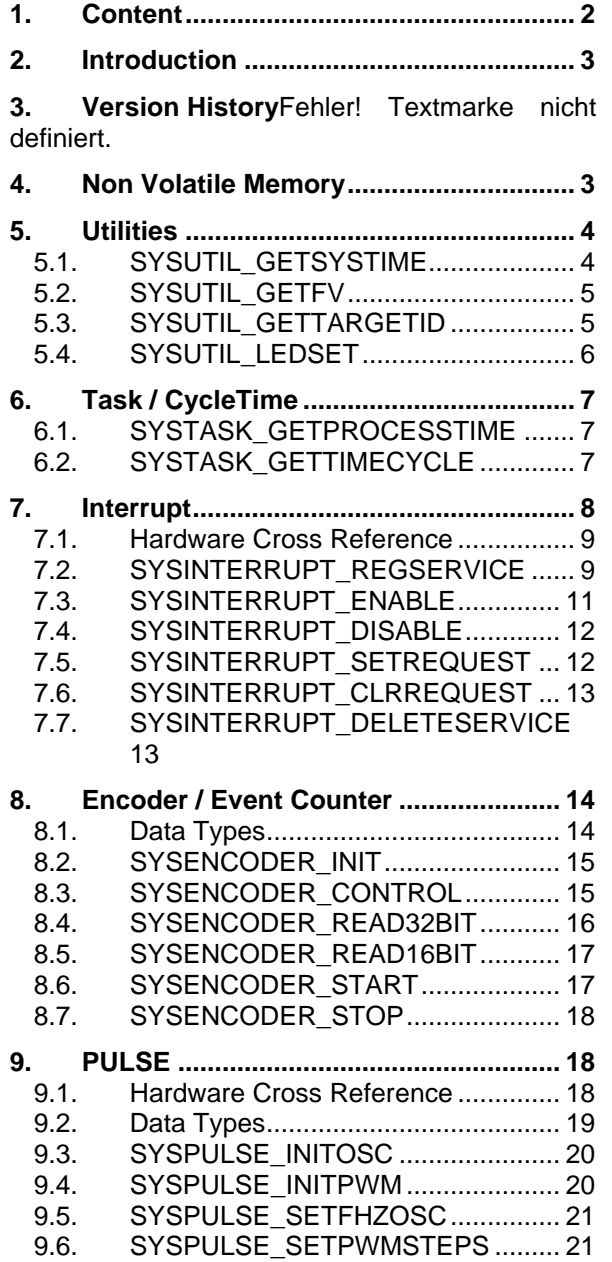

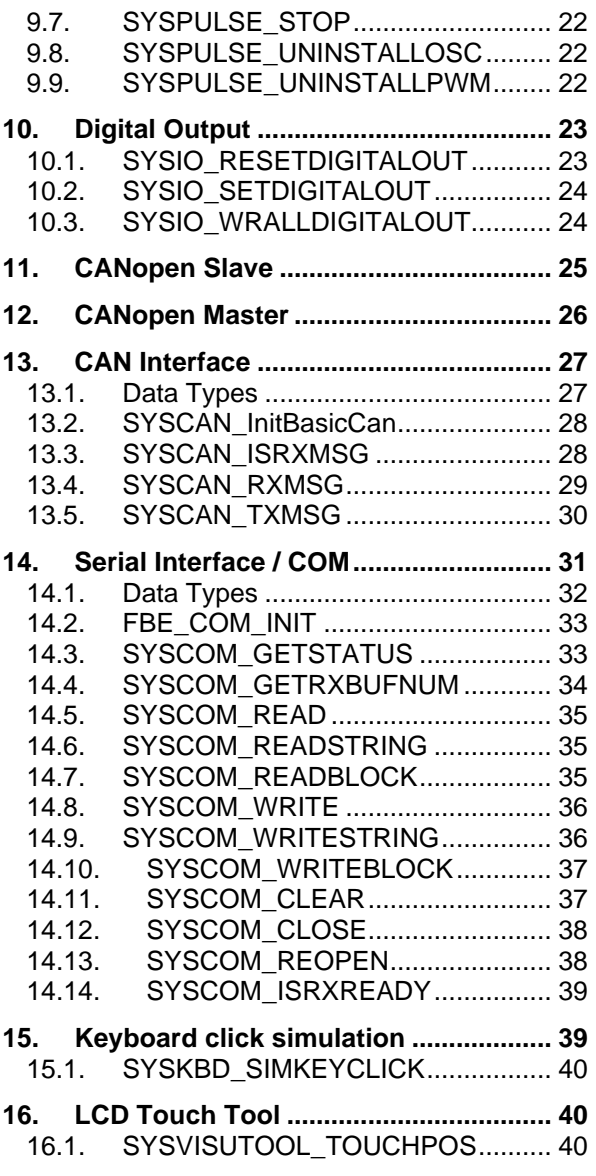

**17. Alpha numeric LCD Tool ...................... 41**

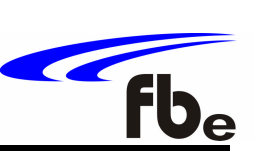

# *2. Introduction*

In order to support the powerful EASY PLC core modules there is a library extension for the CoDeSys development environment. Any libraries are internal, that means they are implemented in the PLC runtime system. Others are external IEC-Code libraries.

There are the following libraries:

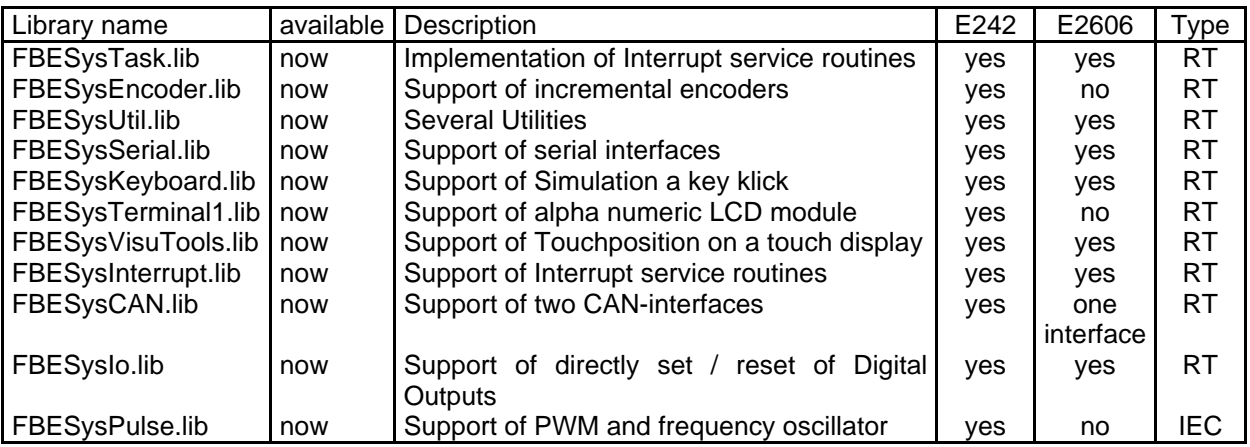

RT: included in PLC Runtime system

IEC: external IEC-Code library

# *3. Non Volatile Memory*

The EASY242 offers the possibility to connect a battery extern to the Board in order to support non volatile Retain segments on NVRAM. For the EASY2606, there is an additional Timekeeper option available. Check Tutorial: "How to install timekeeper" on www.frenzel-berg.com The configuration dialog must be set as below (**Easy242** and **EASY2606**):

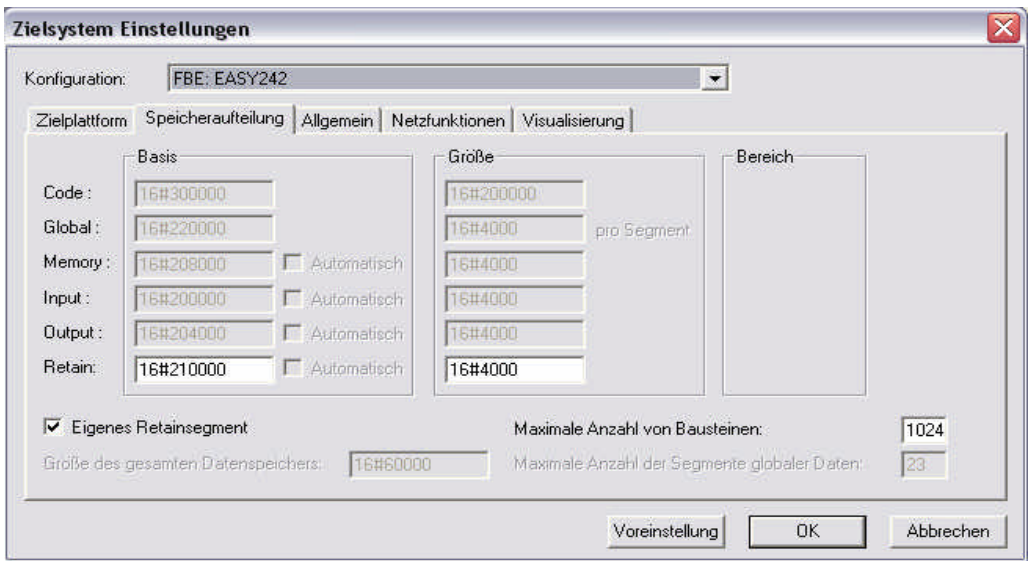

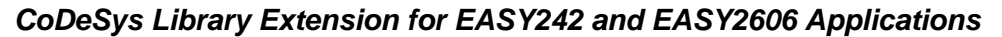

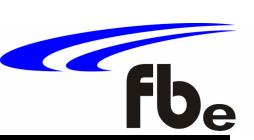

# *4. Utilities*

The Library FBESysUtil.lib is a Library extension for the CoDeSys PLC runtime system and supports several utilities for IEC61131 applications running on systems from frenzel + berg elektronik. It is an internal library; all functions are included in the runtime system.

The following functions are implemented:

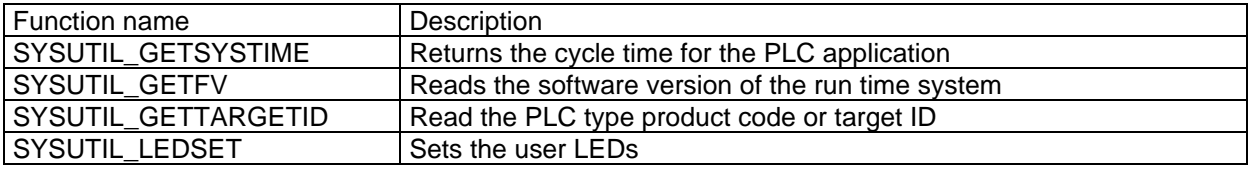

# *4.1. SYSUTIL\_GETSYSTIME*

#### **Description:**

Read actual cycle time for one PLC cycle. The actual cycle time is added to an offset given as parameter. This enables long time measurement.

# **Declaration:**

FUNCTION SYSUTIL\_GETSYSTIME : UDINT VAR\_INPUT SCALE : UINT; END\_VAR

#### **Parameters:**

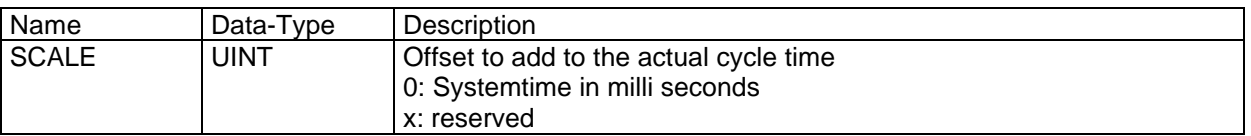

# **Return Value (Data type UDINT)**

The function returns the sum: "actual cycle time" + OffsetVal.

*CoDeSys Library Extension for EASY242 and EASY2606 Applications*

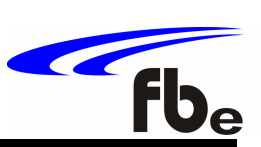

# *4.2. SYSUTIL\_GETFV*

# **Description:**

Read the software version of the firmware.

# **Declaration:**

FUNCTION SYSUTIL\_GETFV : UINT VAR\_INPUT DUMMY : UINT; END\_VAR

# **Parameters:**

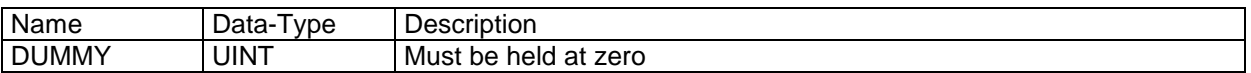

# **Return Value (Data type UINT)**

The function returns the software version

# *4.3. SYSUTIL\_GETTARGETID*

#### **Description:**

Read the hardware identification out of the PLC system. The function returns the CodeSys specific target identification.

#### **Declaration:**

FUNCTION SYSUTIL\_GETTARGETID: UINT VAR\_INPUT DUMMY : UINT; END\_VAR

#### **Parameters:**

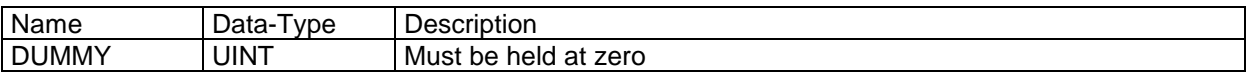

# **Return Value (Data type UDINT)**

The function returns the PLC Id

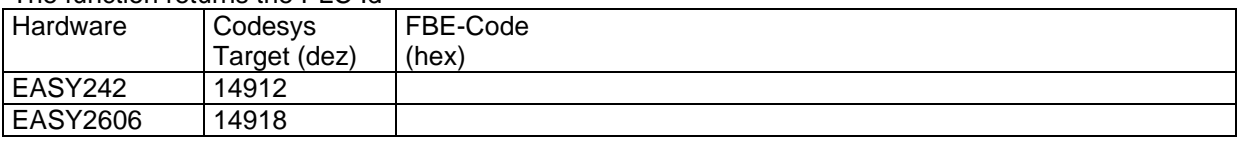

*CoDeSys Library Extension for EASY242 and EASY2606 Applications*

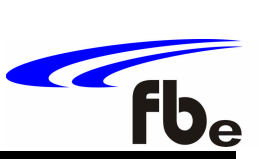

# *4.4. SYSUTIL\_LEDSET*

# **Description:**

Set the User-LEDs. **Declaration**: FUNCTION FBEUTIL\_LEDSET : BOOL VAR\_INPUT LED\_NR : UINT; LIGHT : INT; END\_VAR

# **Parameters:**

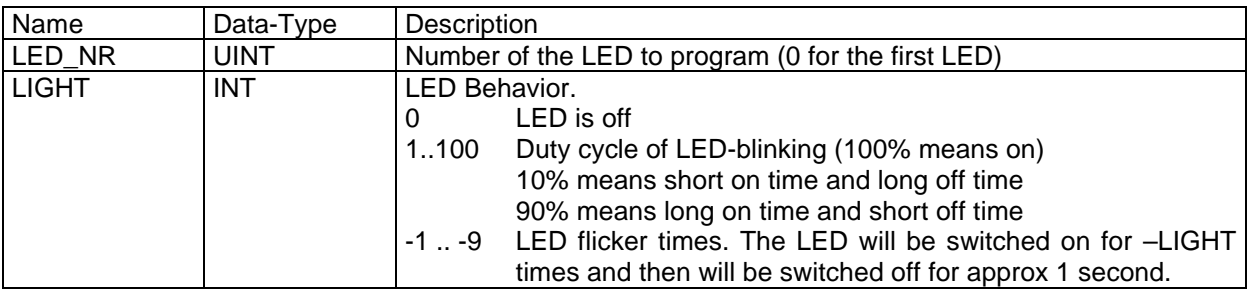

# **Return Value (Data type BOOL)**

The function returns true, if the LED was programmed successfully.

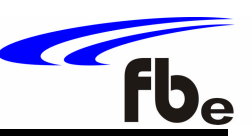

# *5. Task / CycleTime*

The Library FBESysTask.lib is a Library extension for the CoDeSys PLC runtime system and returns the processing / interval time of the last cycle for the chosen task.

The following functions are implemented:

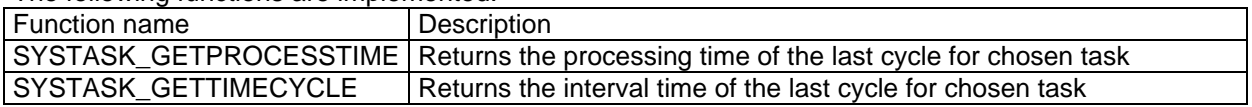

# *5.1. SYSTASK\_GETPROCESSTIME*

# **Description:**

Returns the processing time of the last cycle for the chosen task in milli seconds.

#### **Declaration:**

FUNCTION SYSTASK\_GETPROCESSTIME : UINT VAR\_INPUT TASKID : UINT; END\_VAR

# **Parameters:**

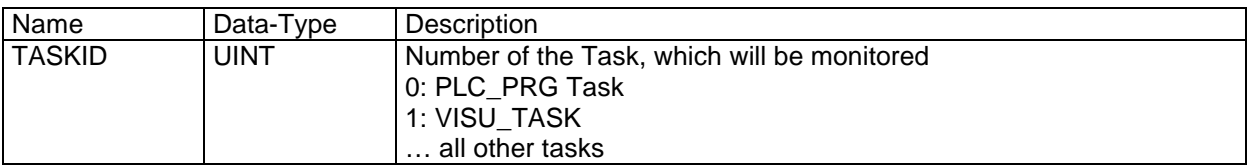

#### **Return Value (Data type UINT)**

The function returns the processing time for the chosen task in milliseconds.

# *5.2. SYSTASK\_GETTIMECYCLE*

#### **Description:**

Returns the interval time of the last cycle for the chosen task in milli seconds.

#### **Declaration:**

FUNCTION SYSTASK\_GETTIMECYCLE : UINT VAR\_INPUT TASKID : UINT; END\_VAR

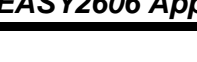

 $\sqrt{\frac{1}{10}}$ 

#### **Parameters:**

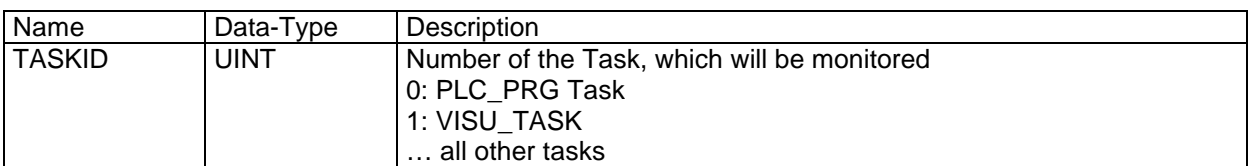

# **Return Value (Data type UINT)**

The function returns the interval time of the chosen task in milliseconds.

# *6. Interrupt*

The Library FBESysInterrupt.lib is a Library extension for the CoDeSys PLC runtime system and enables implementation of Interrupt services for IEC61131 applications. It is an internal library; all functions are included in the runtime system.

Each Interrupt channel is assigned to a dedicated interrupt input pin. The interrupts are edge sensitive and may be configured to positive, negative or both transitions at the corresponding interrupt input pin. The interrupt priority may be selected from thirtytwo levels.

An interrupt may not only be activated from hardware signal transitions, but also by IEC61131 application software. This feature enables implementation of program units at different CPU priorities.

The following functions are implemented:

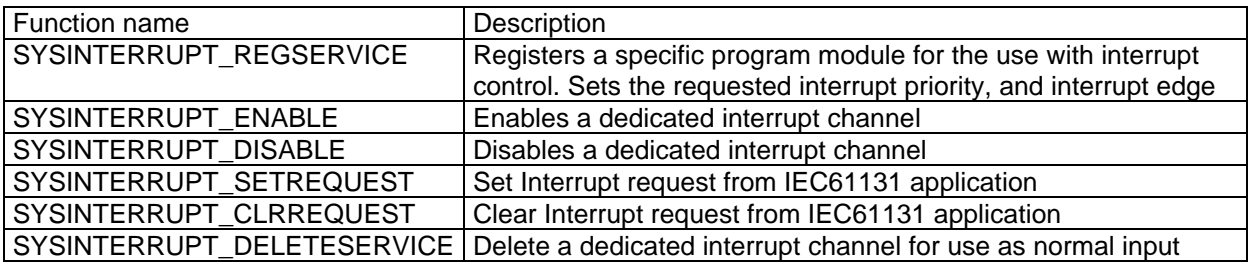

The program module to call from interrupt should be implemented as "Program" in the CoDeSys Development environment. There must be no parameters into this module.

Calling of the library functions is according to the IEC61131 standard. See Library Manager of the CoDeSys programming tool for detailed parameter information of the library functions.

# *6.1. Hardware Cross Reference*

This reference shows the connections of the EASY242 and EASY2606.

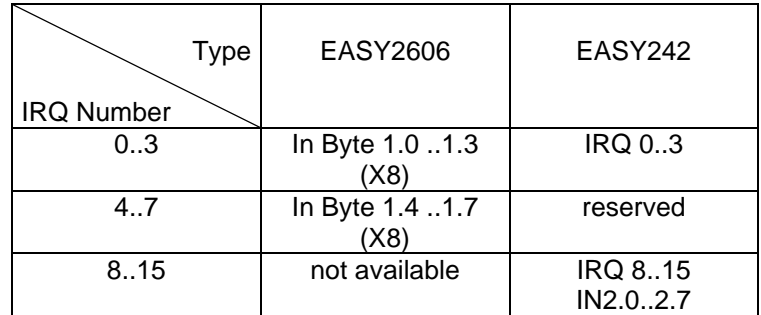

# *6.2. SYSINTERRUPT\_REGSERVICE*

# **Description:**

Registers a function for the use with the interrupt control system. Registering of program modules as an interrupt task is done with the individual Id of this module. The Id can be checked with the function "INDEXOF" of the runtime system.

With registration of the interrupt function, the interrupt keeps still disabled. In order to use this interrupt channel, it must be enabled with function "SYSINTERRUPT\_ENABLE". See example for more information.

#### **Declaration:**

FUNCTION SYSINTERRUPT\_REGSERVICE : BOOL VAR\_INPUT IRQNR : UINT; NPOU ID : INT;

IRQPRIORITY : UINT; EDGE : UINT;

END\_VAR

 $\sqrt{\frac{1}{10}}$ 

#### **Parameters:**

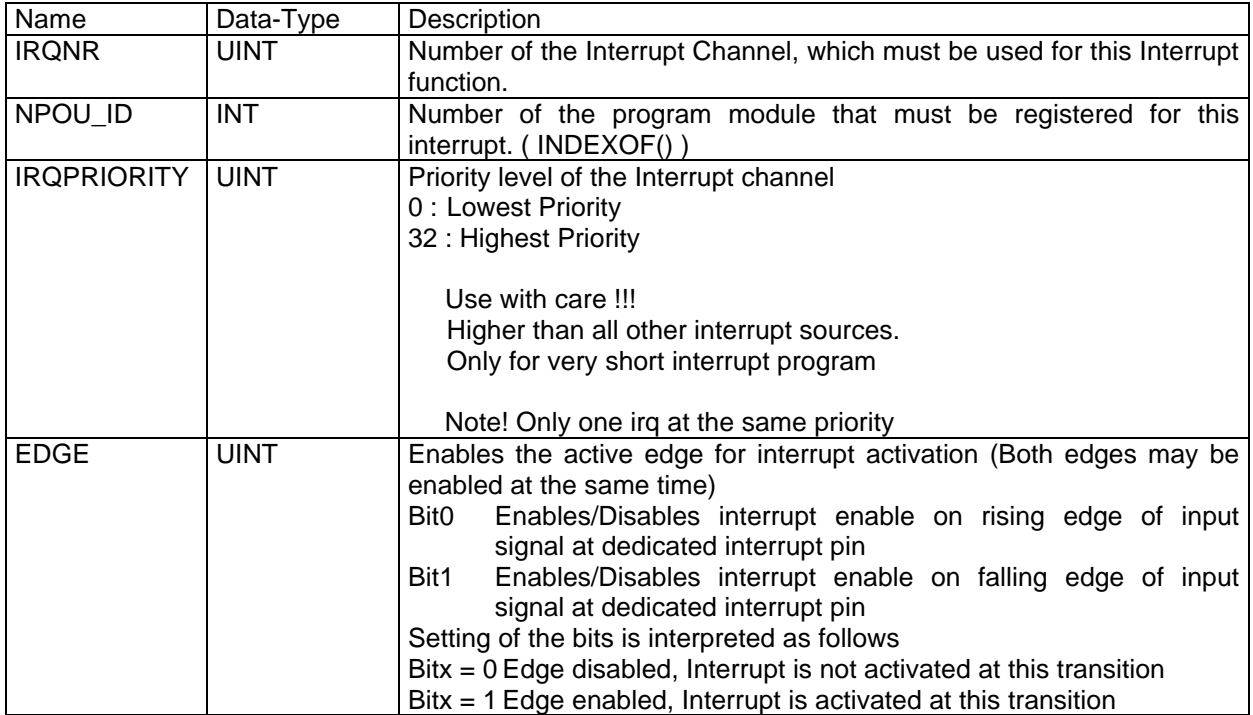

# **Return Value (Data type BOOL)**

The function returns TRUE, if the interrupt function was successfully registered to the PLC runtime system. Otherwise FALSE is returned.

# **Example**

A program module named "CallMeFromIrq" is to call with rising edge at interrupt input pin IRQ0. The requested Priority for this interrupt is 2.

The registration of the interrupt is done with:

```
…
VAR
```

```
…
```
Success: BOOL; (\* Use this var for Success of Boolean functions \*)

END\_VAR

…

```
…
…
```
Success:= SYSINTERRRUPT\_REGSERVICE(0, INDEXOF(CallMeFromIrq), 2, 1);

…

*CoDeSys Library Extension for EASY242 and EASY2606 Applications*

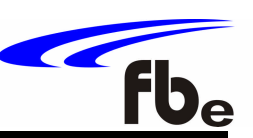

# *6.3. SYSINTERRUPT\_ENABLE*

#### **Description:**

Enables an interrupt channel for reception of interrupt requests. Previously set request bits will be cleared.

With registration of the interrupt function, the interrupt keeps still disabled. In order to use this interrupt channel, it must be enabled with this function.

The user must take care of the correct handling of registering and enabling of interrupts. This function does not check, whether there is a interrupt task registered to the channel, that should be enabled.

#### **Declaration:**

FUNCTION SYSINTERRUPT\_ENABLE : BOOL VAR\_INPUT IRQNR: UINT; END\_VAR

#### **Parameters:**

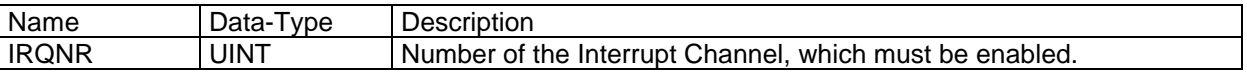

#### **Return Value (Data type BOOL)**

The function returns TRUE, if the interrupt function was successfully enabled. Otherwise FALSE is returned.

#### **Example**

A program module named "CallMeFromIrq" is to call with both edges at interrupt input pin IRQ0. The requested Priority for this interrupt is 1. Afterwards the interrupt must be enabled.

… VAR

…

…

Success: BOOL;  $(*)$  Use this var for Success of Boolean functions \*)

#### … END\_VAR

```
Success:= SYSINTERRRUPT_REGSERVICE(0, INDEXOF(CallMeFromIrq), 1, 3);
Success:= SYSINTERRUPT_ENABLE(0);
```
*CoDeSys Library Extension for EASY242 and EASY2606 Applications*

# *6.4. SYSINTERRUPT\_DISABLE*

#### **Description:**

Disables an interrupt channel for reception of interrupt requests.

#### **Declaration:**

FUNCTION SYSINTERRUPT\_DISABLE : BOOL VAR\_INPUT IRQNR : UINT; END\_VAR

#### **Parameters:**

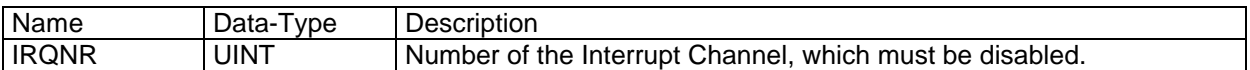

#### **Return Value (Data type BOOL)**

The function returns TRUE, if the interrupt function was successfully disabled. Otherwise FALSE is returned.

# *6.5. SYSINTERRUPT\_SETREQUEST*

#### **Description:**

Sets the interrupt request flag of a dedicated interrupt channel. If this channel was previously enabled, the interrupt will be called.

#### **Declaration:**

FUNCTION SYSINTERRUPT\_SETREQUEST : BOOL VAR\_INPUT IRQNR : UINT; END\_VAR

#### **Parameters:**

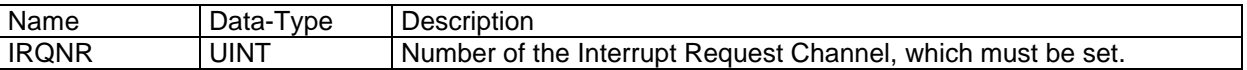

#### **Return Value (Data type BOOL)**

The function returns TRUE, if the interrupt request was successfully set. Otherwise FALSE is returned.

# **Example**

The interrupt request for Interrupt channel 3 must be set.

VAR

```
Success: BOOL; (* Use this var for Success of Boolean functions *)
```
END\_VAR

Success:= SYSINTERRUPT\_SETREQUEST(3);

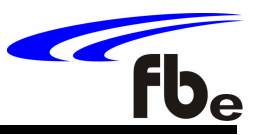

*CoDeSys Library Extension for EASY242 and EASY2606 Applications*

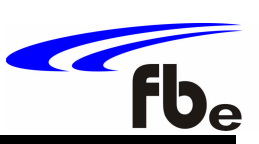

# *6.6. SYSINTERRUPT\_CLRREQUEST*

# **Description:**

Clears the interrupt request flag of a dedicated interrupt channel.

#### **Declaration:**

FUNCTION SYSINTERRUPT\_CLRREQUEST : BOOL VAR\_INPUT IRQNR : UINT; END\_VAR

# **Parameters:**

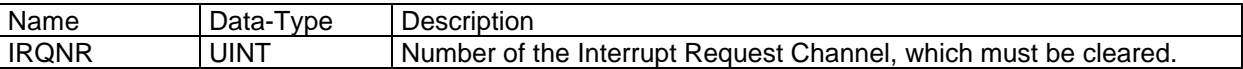

# **Return Value (Data type BOOL)**

The function returns TRUE, if the interrupt request was successfully cleared. Otherwise FALSE is returned.

# **Example**

The interrupt request for Interrupt channel 0 must be cleared.

… VAR …

Success: BOOL; (\* Use this var for Success of Boolean functions \*)

END\_VAR

…

```
…
Success:= SYSINTERRUPT_CLRREQUEST (0);
…
```
# *6.7. SYSINTERRUPT\_DELETESERVICE*

#### **Description:**

This function deletes the Interrupt service of a requested interrupt channel. To enable the Interrupt again it must be used the function "SYSINTERRUPT\_REGSERVICE" and then "SYSINTERRUPT\_ENABLE".

# **Declaration:**

FUNCTION SYSINTERRUPT\_DELETESERVICE : BOOL VAR\_INPUT IRQNR : UINT; END\_VAR

#### **Parameters:**

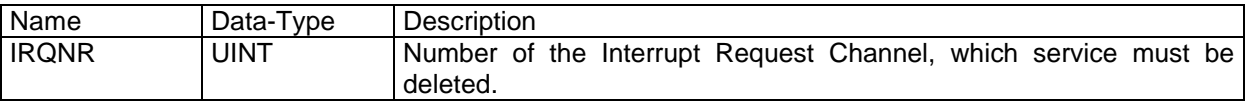

# **Return Value (Data type BOOL)**

The function returns TRUE, if the interrupt request was successfully cleared. Otherwise FALSE is returned.

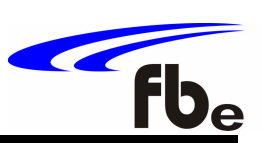

# *7. Encoder / Event Counter*

The Library FBESysEncoder.lib is a Library extension for the CoDeSys PLC runtime system and enables access to incremental encoders with 2 tracks for IEC61131 applications. The encoder counters are 32 bit counters.

The number of supported encoder channels depends on the target system. It is an internal library; all functions are included in the runtime system.

**Attention**: This Library is **NOT** available for **EASY2606**!

#### **The following functions are implemented:**

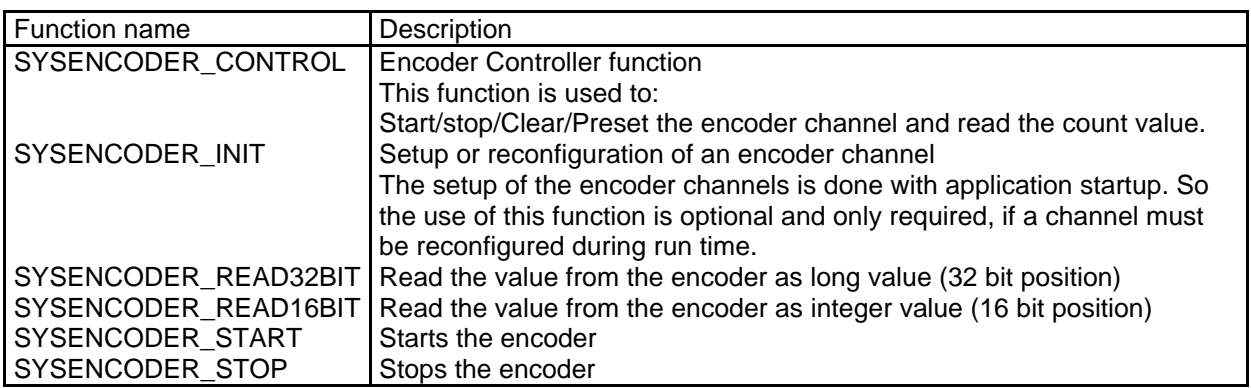

# *7.1. Data Types*

In order to implement the Encoder library functions there is a new data type declared in the library FBESysEncoder.lib. It is strongly recommended to use this data types with the library functions, even if the replaced constant would be also processed by the CoDeSys compiler without any problems.

# **Type\_ENCODER**

Data type to select the encoder channel.

TYPE type\_ENCODER : (

ENCODER0:= 0, ENCODER1:= 1, ENCODER2:= 2, ENCODER3:= 3 );

END\_TYPE

*CoDeSys Library Extension for EASY242 and EASY2606 Applications*

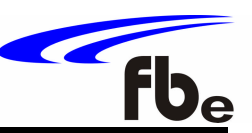

# *7.2. SYSENCODER\_INIT*

#### **Description:**

Performs a setup or reconfiguration for the selected encoder channel. The setup of the encoder channels is done with application startup. So the use of this function is optional and only required, if a channel must be reconfigured during run time.

#### **Declaration:**

FUNCTION SYSENCODER\_INIT : BOOL VAR\_INPUT Encoder : type\_ENCODER; Enable : BOOL; HighRes : BOOL; InvertDir : BOOL; Reserved : BOOL;

END\_VAR

#### **Parameters:**

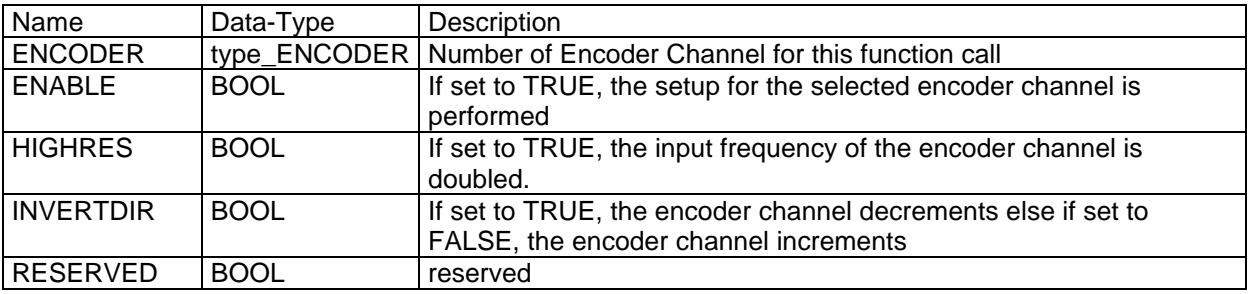

#### **Return Value (Data type BOOL)**

The function returns TRUE if the setup for the selected encoder channel was performed, otherwise false.

# *7.3. SYSENCODER\_CONTROL*

#### **Description:**

Controller cycle for complete access to the encoder counter and control flags.

# **Declaration:**

FUNCTION SYSENCODER\_CONTROL : DINT

VAR\_INPUT

Encoder : type\_ENCODER; Enable : BOOL; Clear : BOOL; Preset : BOOL; PresetValue : DINT;

END\_VAR

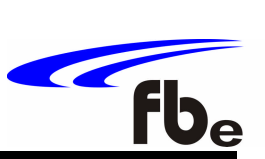

# **Parameters:**

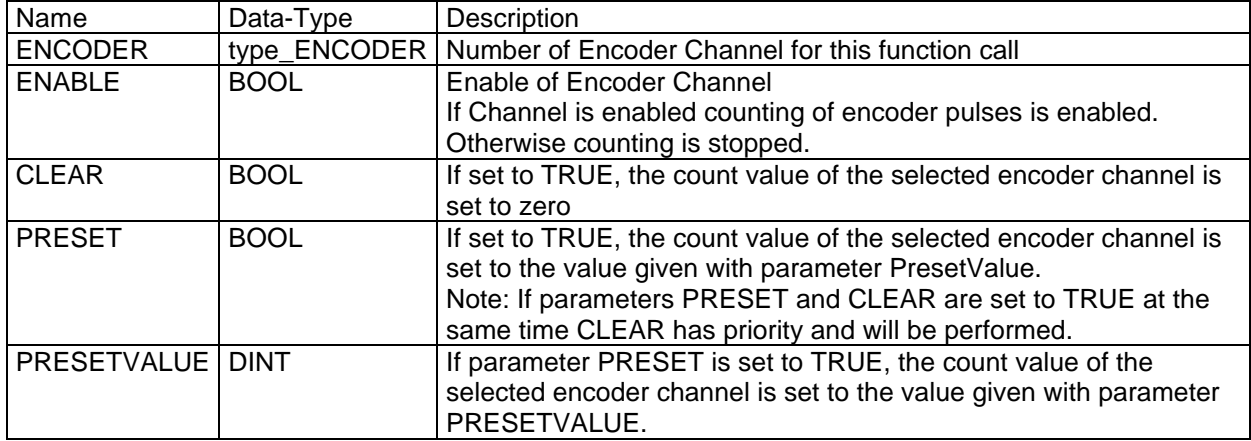

# **Return Value (Data type DINT)**

The function returns the count value of the selected encoder channel.

# *7.4. SYSENCODER\_READ32BIT*

# **Description:**

Reads the complete count value from the encoder channel. The position is returned as DINT (32 bit value)

# **Declaration:**

FUNCTION SYSENCODER\_READ32BIT : DINT VAR\_INPUT ENCODER : type\_ENCODER; END\_VAR

# **Parameters:**

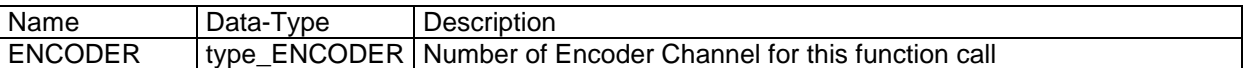

# **Return Value (Data type DINT)**

Position as DINT (32 bit value)

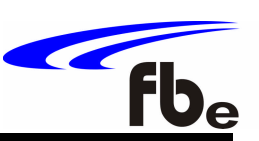

# *7.5. SYSENCODER\_READ16BIT*

# **Description:**

Reads only the lower word of count value from the encoder channel. The position is returned as INT (16 bit value) This function is implemented to reduce the time for encoder access for applications that request only 16 bit position range.

#### **Declaration:**

FUNCTION SYSENCODER\_READ16BIT : INT VAR\_INPUT ENCODER : type\_ENCODER; END\_VAR

#### **Parameters:**

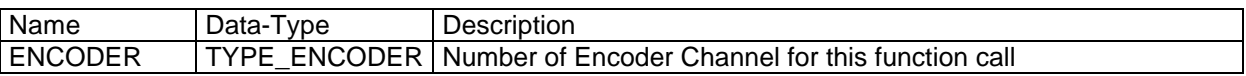

#### **Return Value (Data type INT)**

Position as INT (16 bit value)

# *7.6. SYSENCODER\_START*

#### **Description:**

Starts the selected encoder channel.

# **Declaration:**

FUNCTION SYSENCODER\_START : BOOL VAR\_INPUT ENCODER : type\_ENCODER; END\_VAR

#### **Parameters:**

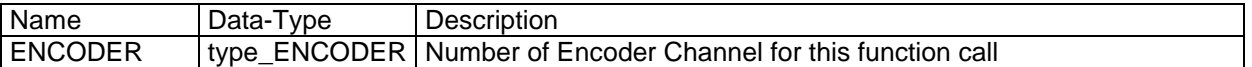

# **Return Value (Data type BOOL)**

The function returns TRUE if the start for the selected encoder channel was performed, otherwise false.

*CoDeSys Library Extension for EASY242 and EASY2606 Applications*

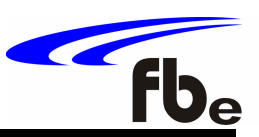

# *7.7. SYSENCODER\_STOP*

# **Description:**

Stops the selected encoder channel.

# **Declaration:**

FUNCTION SYSENCODER\_STOP : BOOL VAR\_INPUT ENCODER : type\_ENCODER; END\_VAR

#### **Parameters:**

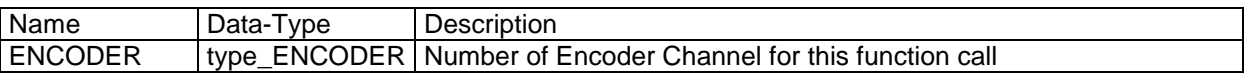

# **Return Value (Data type BOOL)**

The function returns TRUE if the stop for the selected encoder channel was performed, otherwise false.

# *8. PULSE*

The Library FBESysPulse.lib is an IEC-Code external library and may be used for generating an Oscillator with constant frequency or a Pulse Width Modulation (PWM).

**Attention**: This library is **NOT** available for **EASY2606**!

# *8.1. Hardware Cross Reference*

This reference shows the connections of the EASY242.

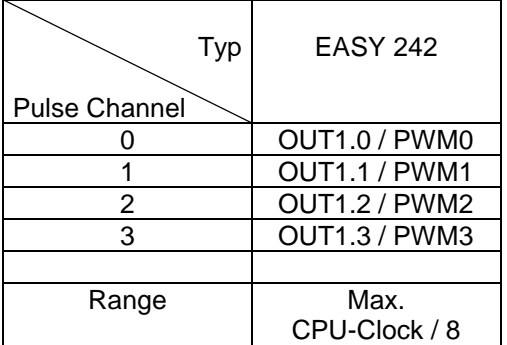

**Note:**

If one of the four possible channels (depending on used hardware) is initialized as an Oscillator or a PWM-Channel, this channel can't be used as digital output.

*CoDeSys Libraries CoDeSys Library Extension for EASY242 and EASY2606 Applications*

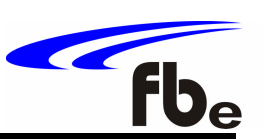

The following functions are implemented:

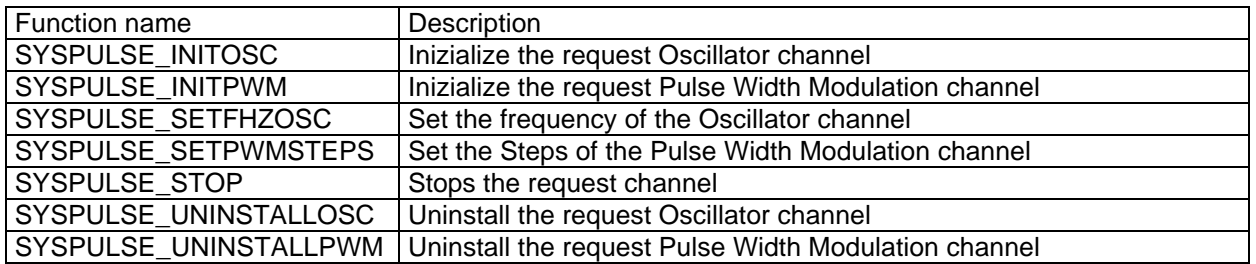

# *8.2. Data Types*

In order to implement the Pulse library functions there are several new data types declared in the library FBESysPulse.lib. It is strongly recommended to use this data types with the library functions, even if the replaced constant would be also processed by the CoDeSys compiler without any problems.

# **Type\_PLS\_DIV**

Data type to select the prescaler of an pulse channel.

TYPE type\_PLS\_DIV : ( NONE, DIV2, DIV4, DIV8, DIV16, DIV32, DIV64, DIV128 ); END\_TYPE

# **Type\_PLS\_MODE**

Data type to prevent the use of an output as Oscillator and a PWM at the same time. This data type is only for internal use.

```
TYPE type_PLS_MODE : (
      PLS_NO,
      PLS_PWM, 
      PLS_OSC
);
END_TYPE
```
*CoDeSys Library Extension for EASY242 and EASY2606 Applications*

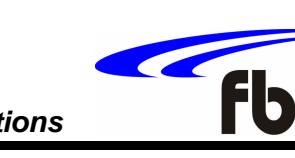

# *8.3. SYSPULSE\_INITOSC*

# **Description:**

Inizialize the request Oscillator channel.

# **Declaration:**

FUNCTION SYSPULSE\_INITOSC : BOOL VAR\_INPUT PLSCPUCLOCKMHZ : UINT; PLSCHANNEL : UINT; PLSPARA : UINT; PLSPRESCALER : type\_PLS\_DIV;

END\_VAR

# **Parameters:**

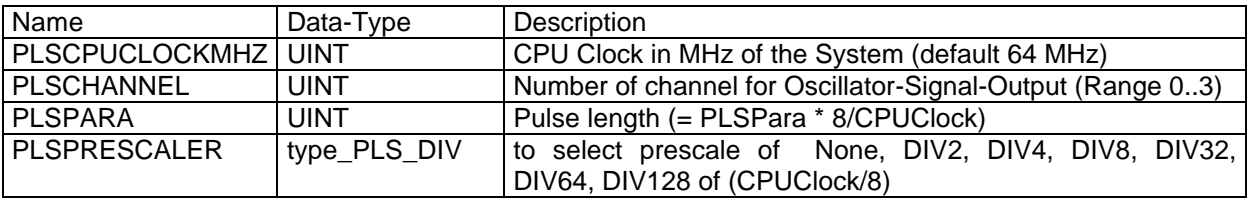

# **Return Value (Data type BOOL)**

TRUE If initialization of the oscillator channel was successful FALSE If initialization of the oscillator channel failed

# *8.4. SYSPULSE\_INITPWM*

# **Description:**

Inizialize the request Pulse Width Modulation channel.

# **Declaration:**

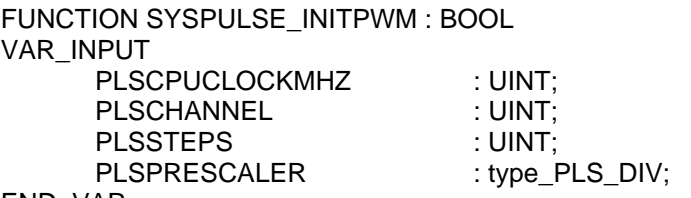

END\_VAR

# **Parameters:**

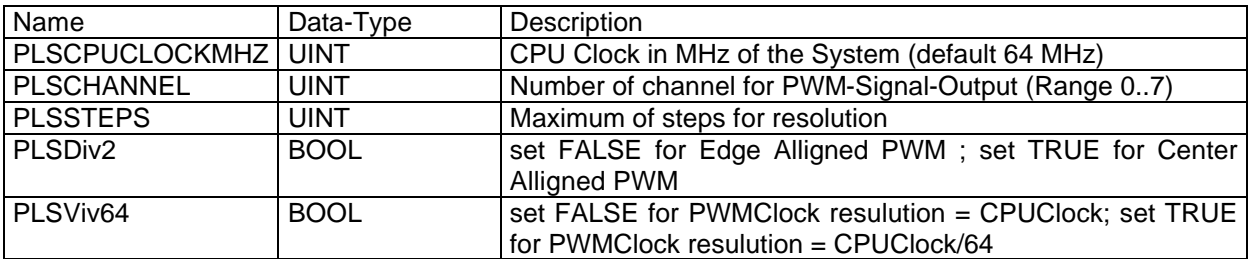

*CoDeSys Library Extension for EASY242 and EASY2606 Applications*

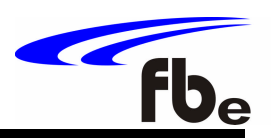

# **Return Value (Data type BOOL)**

TRUE If initialization of the PWM channel was successful FALSE If initialization of the PWM channel failed

# *8.5. SYSPULSE\_SETFHZOSC*

#### **Description:**

Set the frequency of the Oscillator channel. (value  $\rightarrow$  Hz)

#### **Declaration:**

FUNCTION SYSPULSE\_SETFHZOSC : BOOL VAR\_INPUT PLSCHANNEL : UINT; PLSFRQ : DWORD; END\_VAR

#### **Parameters:**

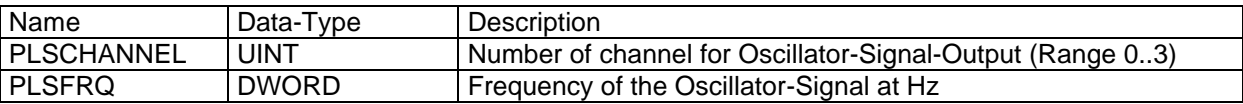

# **Return Value (Data type BOOL)**

TRUE if frequency is set, else FALSE.

# *8.6. SYSPULSE\_SETPWMSTEPS*

#### **Description:**

Set the Steps of the Pulse Width Modulation channel.

#### **Declaration:**

FUNCTION SYSPULSE\_SETPWMSTEPS : BOOL VAR\_INPUT PLSCHANNEL : UINT; PLSVALUE : UINT ;

END\_VAR

# **Parameters:** Name | Data-Type | Description PLSChannel | UINT | Number of channel for PWM-Signal-Output (Range 0..7) PLSValue | UINT | Number of steps to go (PLSValue <PLSSteps)

# **Return Value (Data type BOOL)**

TRUE if steps are set, else FALSE.

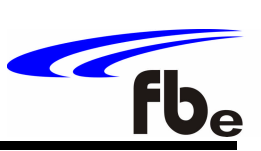

# *8.7. SYSPULSE\_STOP*

# **Description:**

Stops the signal of the request channel.

#### **Declaration:**

FUNCTION SYSPULSE\_STOP : BOOL VAR\_INPUT PLSCHANNEL : UINT; END\_VAR

#### **Parameters:**

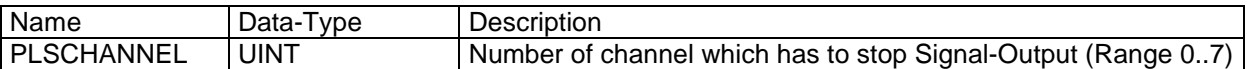

# **Return Value (Data type BOOL)**

TRUE if stop is set, else FALSE

# *8.8. SYSPULSE\_UNINSTALLOSC*

#### **Description:**

Uninstalls the request Oscillator-Channel to use it as a digital Port.

#### **Declaration:**

FUNCTION SYSPULSE\_UNINSTALLOSC : BOOL VAR\_INPUT PLSCHANNEL : UINT; END\_VAR

#### **Parameters:**

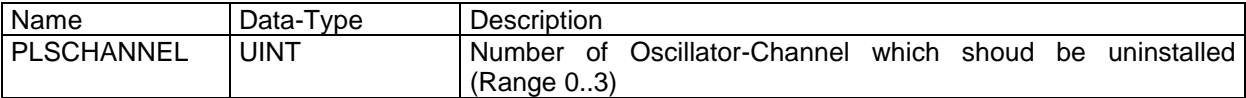

#### **Return Value (Data type BOOL)**

TRUE if channel is successfully uninstalled, else FALSE.

# *8.9. SYSPULSE\_UNINSTALLPWM*

# **Description:**

Uninstalls the request PWM-Channel to use it as a digital Port.

#### **Declaration:**

FUNCTION SYSPULSE\_UNINSTALLPWM : BOOL VAR\_INPUT PLSCHANNEL : UINT: END\_VAR

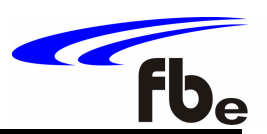

#### **Parameters:**

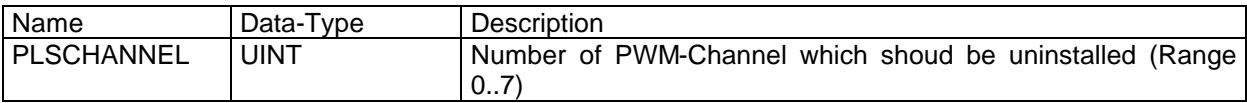

# **Return Value (Data type BOOL)**

TRUE if channel is successfully uninstalled, else FALSE.

# *9. Digital Output*

The Library FBESysIo.lib is a Library extension for the CoDeSys PLC runtime system and supporting several utilities for IEC61131 applications running on systems from frenzel + berg electronic. It is an internal library; all functions are included in the runtime system.

# *9.1. SYSIO\_RESETDIGITALOUT*

#### **Description:**

This function resets a single digital output channel. The output is reset directly on the hardware without waiting for the IO update cycle at the end of the PLC loop. The corresponding memory location for the output data is also cleared

#### **Declaration:**

FUNCTION SYSIO\_RESETDIGITALOUT : BOOL VAR\_INPUT OUTPUTBYTENR : UINT; OUTPUTBITNR : UINT;

# END\_VAR

#### **Parameters:**

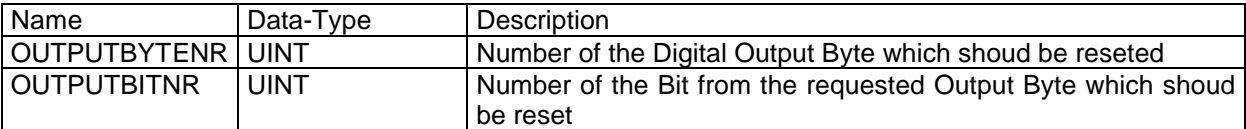

#### **Return Value (Data type BOOL)**

TRUE if Output Byte was successfully reset, else FALSE.

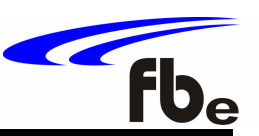

# *9.2. SYSIO\_SETDIGITALOUT*

#### **Description:**

This function sets a single digital output channel. The output is set directly on the hardware without waiting for the IO update cycle at the end of the PLC loop. The corresponding memory location for the output data is also set.

#### **Declaration:**

FUNCTION SYSIO\_SETDIGITALOUT : BOOL VAR\_INPUT OUTPUTBYTENR : UINT; OUTPUTBITNR : UINT; END\_VAR

#### **Parameters:**

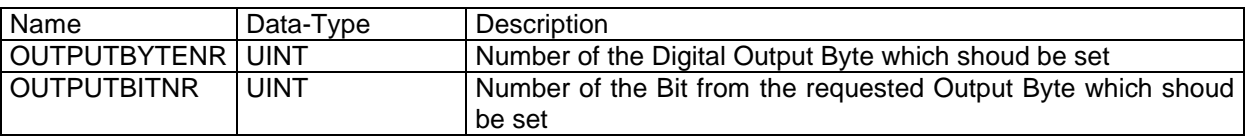

#### **Return Value (Data type BOOL)**

TRUE if Output Byte was successfully set, else FALSE.

#### *9.3. SYSIO\_WRALLDIGITALOUT*

#### **Description:**

This functions writes the complete digital output data of the EASY242 related outputs to the hardware. This function can be used to force an additional hardware output update within the PLC task or from interrupt level

#### **Declaration:**

FUNCTION SYSIO\_WRALLDIGITALOUT : BOOL VAR\_INPUT MODE : UINT; END\_VAR

#### **Parameters:**

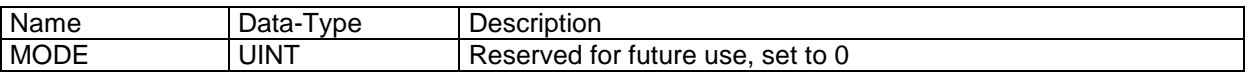

# **Return Value (Data type BOOL)**

TRUE if function was successfully, else FALSE.

*CoDeSys Library Extension for EASY242 and EASY2606 Applications*

# Fb

# *10.CANopen Slave*

The run time system includes a CANopen slave module. If selected, the EASYxxx system acts as a CANopen slave according to DS401 (analog and digital I/O module) in a CANopen network. The Node-ID and baud rate must be selected from the configuration dialog window.

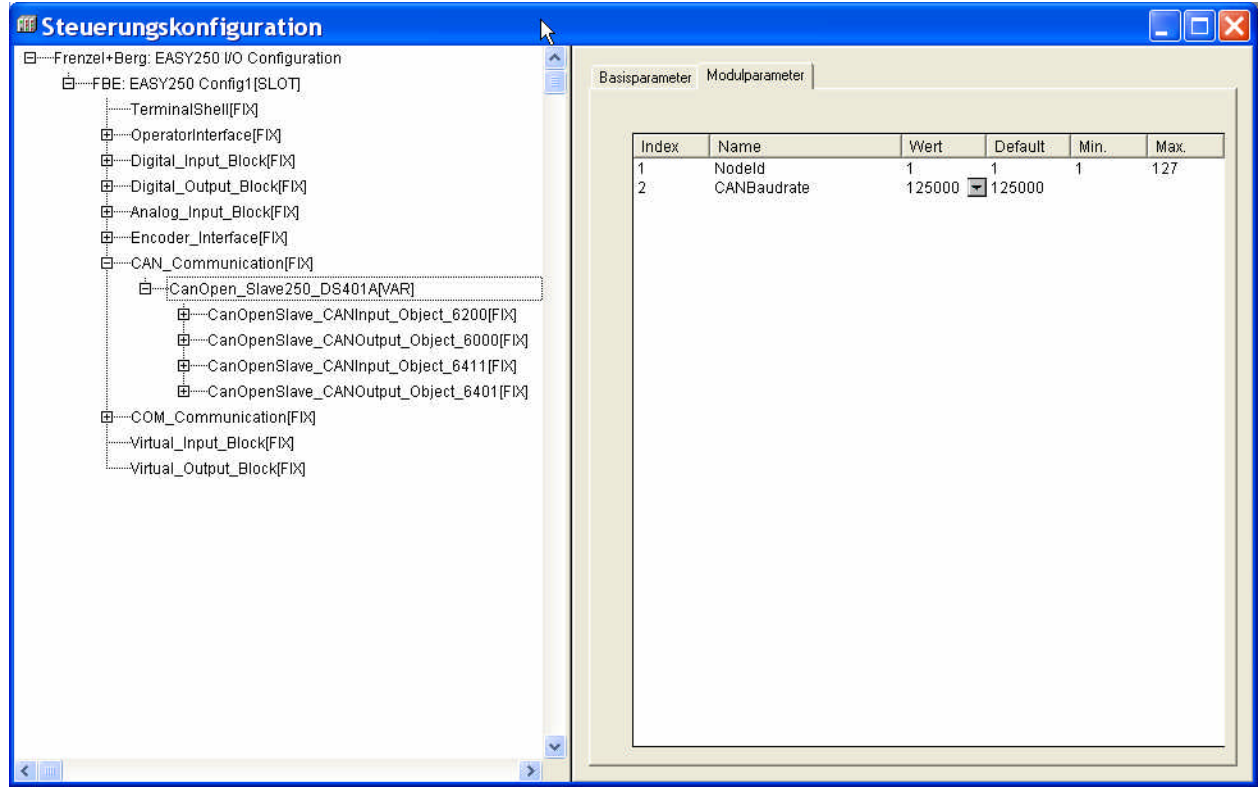

The target system offers a number of digital I/O bytes and analog I/O integers for data transfer purposes. This data transfer memory is implemented as CANopen Object Dictionary area covering the objects 6000, 6200, 6401 and 6411. In order to transmit data from the slave to the master, it is only necessary to write to the variables named as "CANout\_Object..". It is the masters job to map the related data to a PDO and set the transfer mode needed.

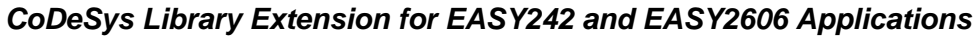

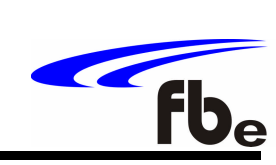

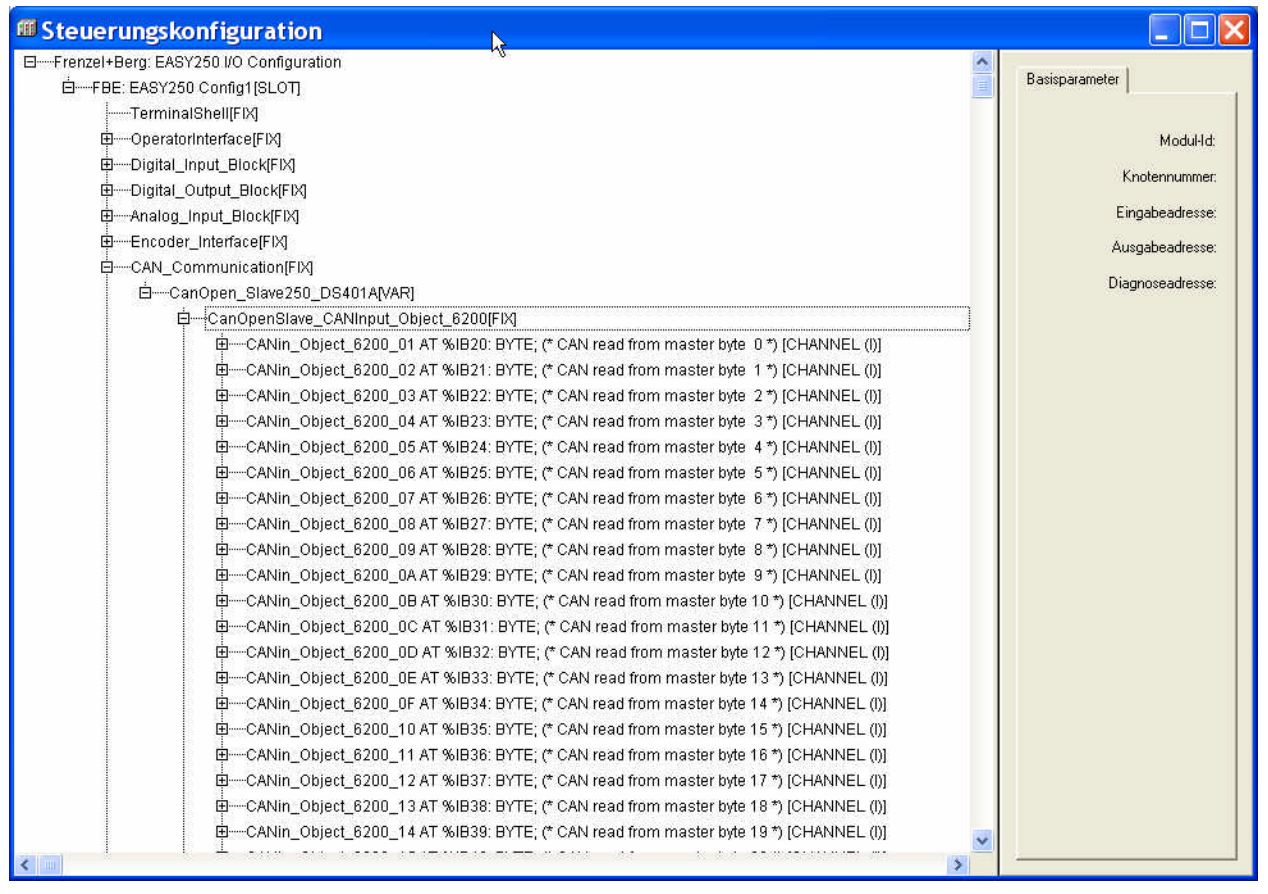

# *11.CANopen Master*

The run time system includes a very powerful CANopen master. The CANopen interface is based on a two level software structure. Adding a CANopen master to the PLC configuration activates the lower level according to DS302 level. This layer handles the complete network boot up and PDO transfer automatically.

# **Configuration:**

The configuration of this master is done with the CoDeSys PLC configuration dialog. The master is enabled if there is CANopen master added to the system configuration. The functionality and the maximum number of slaves depends on the target system.

# **The following functions are implemented:**

For the DS302 implementation there are no special functions required. The complete network startup and PDO data transmission is handled automatically.

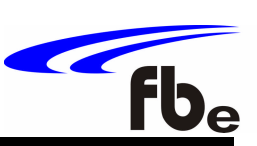

# *12.CAN Interface*

The Library FBESysCAN.lib is a Library extension for the CoDeSys PLC runtime system and provides sending and receiving of CAN frames.

The following functions are implemented:

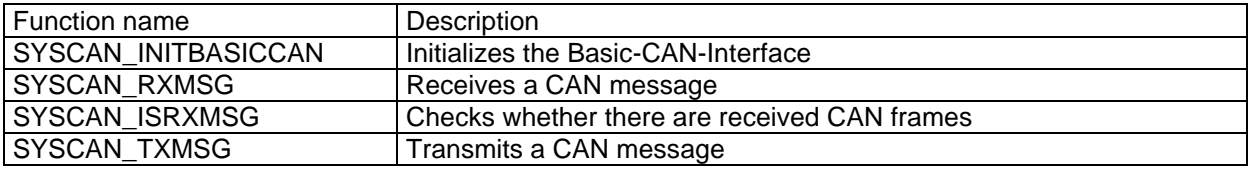

# *12.1. Data Types*

In order to implement the CAN library functions there are several new data types declared in the library FBESysCAN.lib. It is strongly recommended to use this data types with the library functions, even if the replaced constant would be also processed by the CoDeSys compiler without any problems.

# **type\_SYSCAN\_CANNODE**

Data type to select the requested CAN channel.

```
TYPE SYSCAN_CANNODE : (
     CANO:= 0,
     CAN1:= 1
);
END_TYPE
```
# **type\_SYSCAN\_DIR**

Data type to indicate the receive or transmit message.

```
TYPE SYSCAN_DIR : (
      CAN_RXD := 1,
      CAN TXD:= 2
);
END_TYPE
```
*CoDeSys Library Extension for EASY242 and EASY2606 Applications*

# *12.2. SYSCAN\_InitBasicCan*

# **Description:**

This function initializes the CAN-Channel.

# **Declaration:**

FUNCTION SYSCAN\_INITNODE : BOOL VAR\_INPUT NODE : SYSCAN\_CANNODE; END\_VAR

#### **Parameters:**

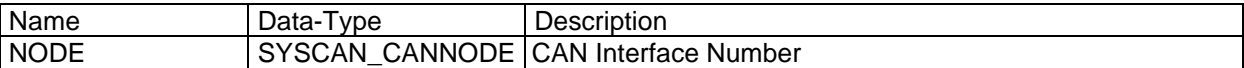

# **Return Value (Data type BOOL)**

TRUE If initialization of the CAN channel was successful FALSE If initialization of the CAN channel failed

# *12.3. SYSCAN\_ISRXMSG*

#### **Description:**

This function checks whether there is one or more messages in the receive buffer.

#### **Declaration:**

FUNCTION SYSCAN\_ISRXMSG : BOOL VAR\_INPUT NODE : SYSCAN\_CANNODE; END\_VAR

#### **Parameters:**

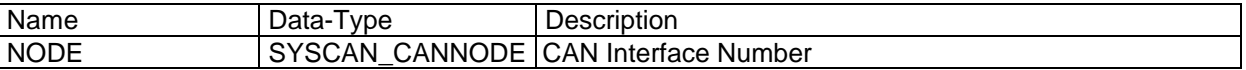

#### **Return Value (Data type BOOL)**

TRUE If 1 or more messages available FALSE If no message abailable

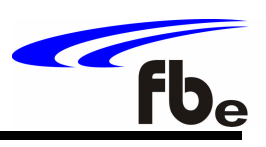

*CoDeSys Library Extension for EASY242 and EASY2606 Applications*

# *12.4. SYSCAN\_RXMSG*

# **Description:**

Reads the next CAN message from receiver buffer.

#### **Note:**

Each message can only be read for one time from the receiver queue Reading of the message deletes the message from the FIFO automatically ! This function only works with 11 Bit identifiers

#### **Declaration:**

FUNCTION\_BLOCK SYSCAN\_RXMSG VAR\_INPUT ENABLE : BOOL; NODE : SYSCAN\_CANNODE; END\_VAR VAR\_OUTPUT SUCCESS : BOOL; ID : UINT; DATA : ARRAY[0..7] OF BYTE;<br>LEN : UINT;  $:$  UINT; FLAGS : UINT; END\_VAR

# **Parameters:**

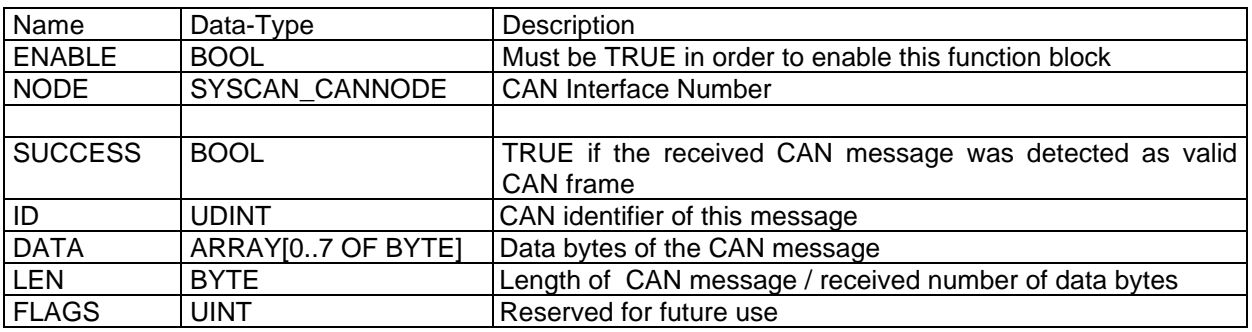

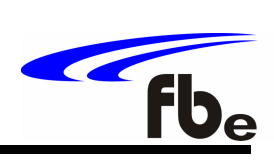

*CoDeSys Library Extension for EASY242 and EASY2606 Applications*

# *12.5. SYSCAN\_TXMSG*

# **Description:**

Stores a CAN message into the transmitter buffer.

#### **Declaration:**

FUNCTION\_BLOCK SYSCAN\_TXMSG VAR\_INPUT ENABLE : BOOL;<br>NODE : SYSC/ : SYSCAN\_CANNODE; ID : UINT; DATA : ARRAY[0..7] OF BYTE; LEN : UINT; FLAGS : UINT; END\_VAR VAR\_OUTPUT SUCCESS : BOOL; END\_VAR

#### **Parameters:**

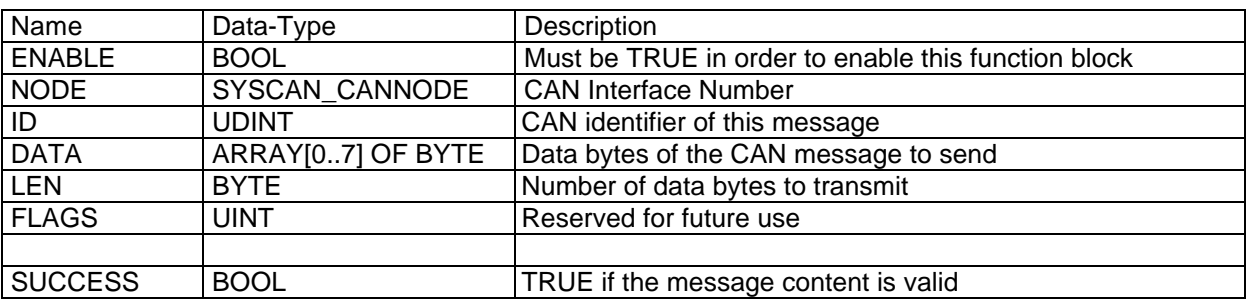

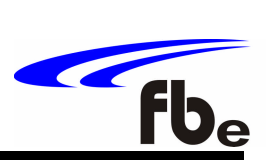

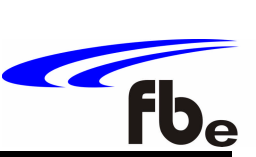

# *13.Serial Interface / COM*

The Library FBESysSerial.lib is a Library extension for the CoDeSys PLC runtime system to support serial COM interfaces from within IEC61131-3 applications. The COM interfaces are handled by the operation system. For each COM interface there is a transmit and a receive FIFO buffer.

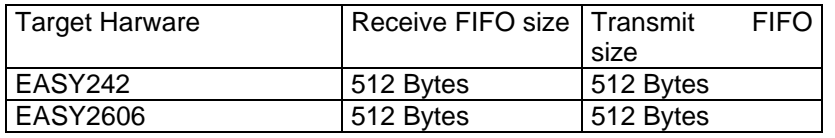

Configuration of the serial interfaces can be done either by using the CoDeSys System Configuration Dialog, or by using the libraries init function.

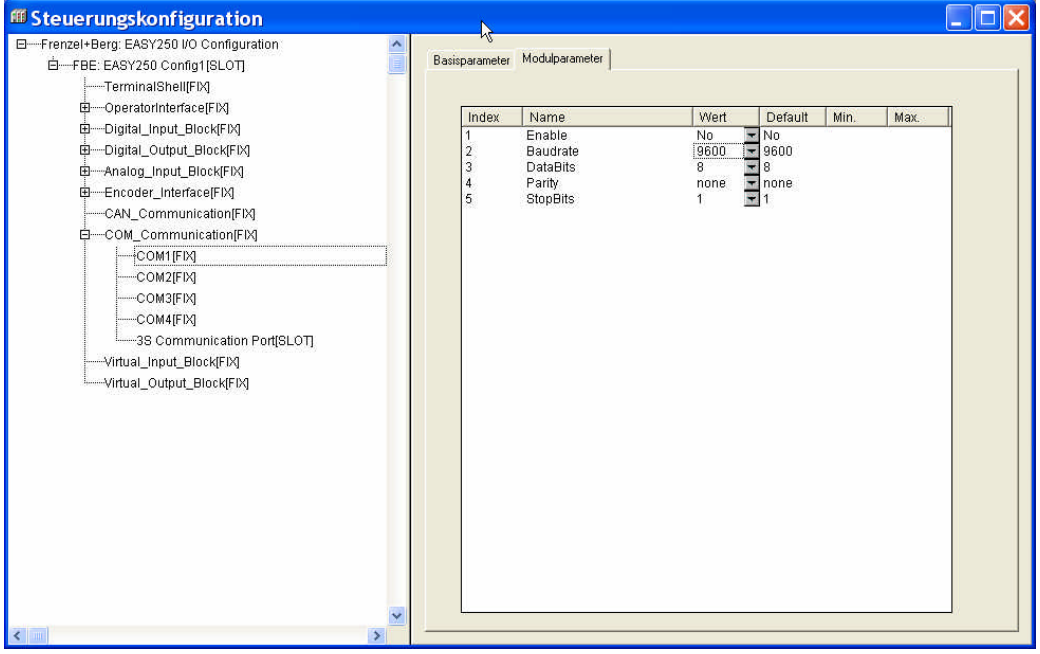

#### **The following functions are implemented:**

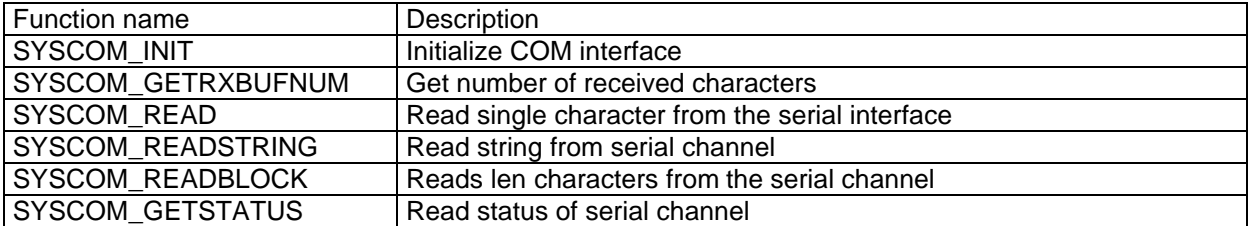

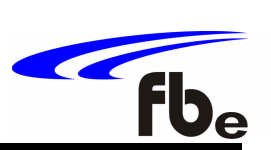

*CoDeSys Library Extension for EASY242 and EASY2606 Applications*

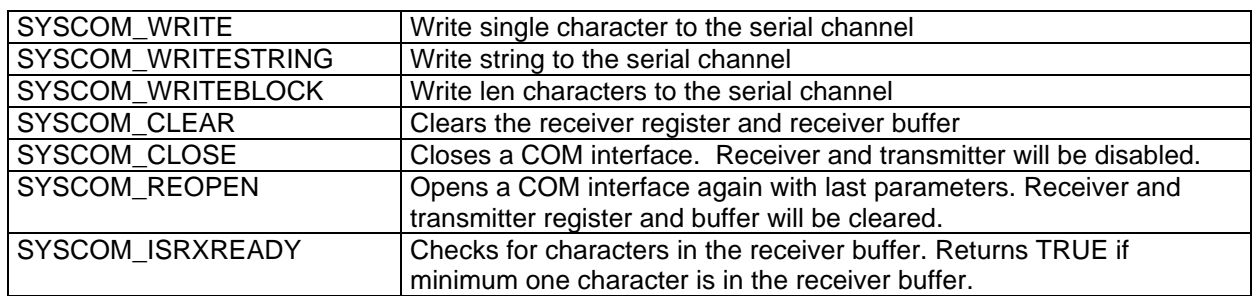

# *13.1. Data Types*

In order to implement the serial COM library functions there are several new data types declared in the library FBESysSerial.lib. It is strongly recommended to use this data types with the library functions, even if the replaced constant would be also processed by the CoDeSys compiler without any problems.

# **type\_COM\_PORT**

Data type to select the requested serial channel.

TYPE type\_COM\_PORT : (  $COM1:= 1$ ,

 $COM2 := 2$ .  $COM3:=3$ ,  $COM4 := 4$ .  $COM5 = 5$ .  $COM6 = 6$ END\_TYPE

# **type\_COM\_BAUD**

);

Data type to set the requested baud rate for the serial channel

TYPE TYPE\_COM\_BAUD : UDINT; END\_TYPE

# **type\_PARITY**

Data type for setting parity selection for a serial channel

```
TYPE type_COM_PARITY : (
      COM_PARITY_EVEN:= 69,
      COM_PARITY_ODD:= 79,
      COM_PARITY_NONE:= 78
);
END_TYPE
```
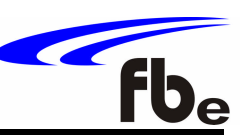

# **type\_COM\_DATABITS, type\_COM\_STOPBITS**

This data types are direct replacements of data type INT

TYPE type\_COM\_DATABITS : INT; END\_TYPE TYPE type\_COM\_STOPBITS : INT; END\_TYPE

# *13.2. FBE\_COM\_INIT*

#### **Description:**

Initializes a COM interface and opens it for data transfer operations. If the user configures the serial channel within the CoDeSys system configuration dialog, there is no need to call the SYSCOM\_INIT function.

#### **Declaration:**

FUNCTION SYSCOM\_INIT : BOOL

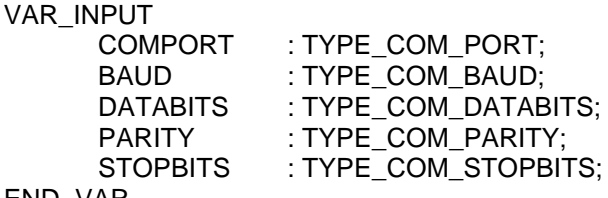

END\_VAR

#### **Parameters:**

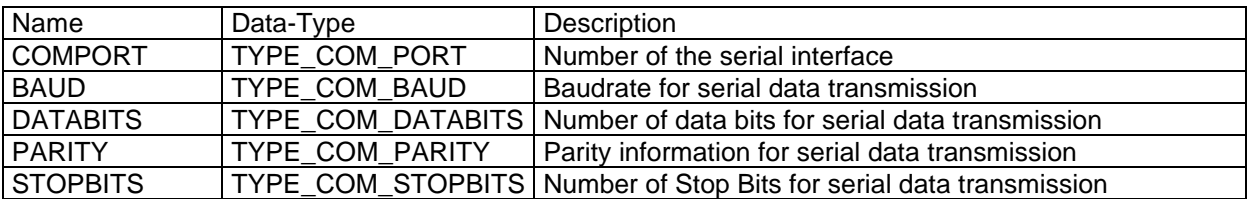

# **Return Value (Data type BOOL)**

TRUE If initialization of the serial channel was successful FALSE If initialization of the serial channel failed

# *13.3. SYSCOM\_GETSTATUS*

#### **Description:**

Returns the status of a serial COM interface.

#### **Declaration:**

FUNCTION SYSCOM\_GETSTATUS : BYTE VAR\_INPUT COMPORT : TYPE\_COM\_PORT; END\_VAR

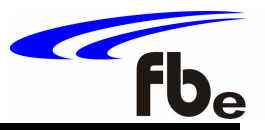

#### **Parameters:**

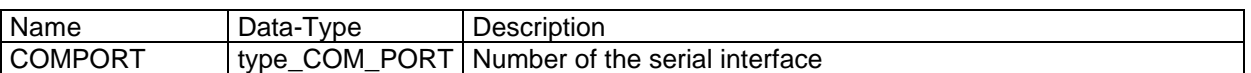

# **Return Value (Data type BYTE)**

The function SYSCOM\_GETSTATUS returns the status of a serial COM interface in a Byte.

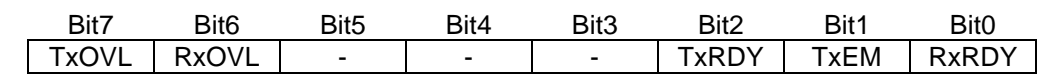

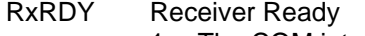

- 1: The COM interface has received one or more characters.
- 0: There are no received characters stored to the receiver FIFO buffer
- TxEM Transmitter empty
	- 1: There are no more characters in the transmission FIFO buffer.
	- 0: There are characters in the transmitter FIFO

TxRDY Transmitter Ready

1: The transmitter FIFO buffer is ready for storing additional characters.

- 0: The transmitter FIFO buffer is full. Do not start any further transmissions.
- RxOVL Receiver Overflow
	- 1: There was an overflow of the receiver FIFO buffer. There are some lost characters.
	- 0: No overflow occurred.

The Overflow flag is reset after reading the status byte using function SYSCOM\_GETSTATUS. So this overflow can only be read for one time.

TxOVL Transmitter Overflow

- 1: There was an overflow of the transmitter FIFO buffer. There are some lost characters.
- 0: No overflow occurred.

The Overflow flag is reset after reading the status byte using function SYSCOM\_GETSTATUS. So this overflow can only be read for one time.

# *13.4. SYSCOM\_GETRXBUFNUM*

# **Description:**

Returns the number of characters stored in the receiver FIFO buffer of a serial COM interface.

# **Declaration:**

FUNCTION SYSCOM\_GETRXBUFNUM : UINT VAR\_INPUT COMPORT : TYPE\_COM\_PORT; END\_VAR

#### **Parameters:**

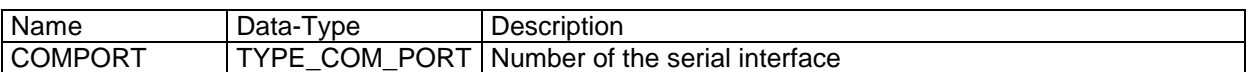

# **Return Value (Data type UINT)**

Number of characters stored in the receiver FIFO buffer.

*CoDeSys Library Extension for EASY242 and EASY2606 Applications*

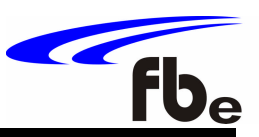

# *13.5. SYSCOM\_READ*

#### **Description:**

Read one character from the receiver FIFO buffer.

#### **Declaration:**

FUNCTION SYSCOM\_READ : BYTE VAR\_INPUT COMPORT : TYPE\_COM\_PORT; END\_VAR

# **Parameters:**

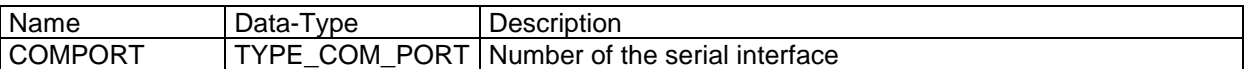

# **Return Value (Data type BYTE)**

One character from the receiver FIFO buffer. If there is no received character in the buffer, the function returns "0".

# *13.6. SYSCOM\_READSTRING*

#### **Description:**

Read a complete String from the receiver FIFO buffer. The string is either terminated with character ZERO or if the maximum string length is exceeded.

#### **Declaration:**

FUNCTION SYSCOM\_READSTRING : UINT VAR\_INPUT COMPORT : TYPE\_COM\_PORT; STRINGDATA : STRING; MAXLEN : UINT;

END\_VAR

# **Parameters:**

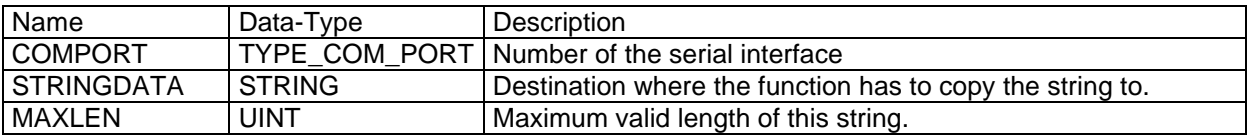

#### **Return Value (Data type UINT)**

The function returns the length of the received string in bytes

# *13.7. SYSCOM\_READBLOCK*

#### **Description:**

Reads Len characters from the serial port to the buffer at Address until end of string or Len is reached.

#### **Declaration:**

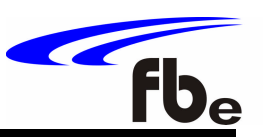

FUNCTION SYSCOM\_READBLOCK : UINT

# VAR\_INPUT

COMPORT : TYPE\_COM\_PORT; ADDRESS : UDINT; LEN : UINT; END\_VAR

# **Parameters:**

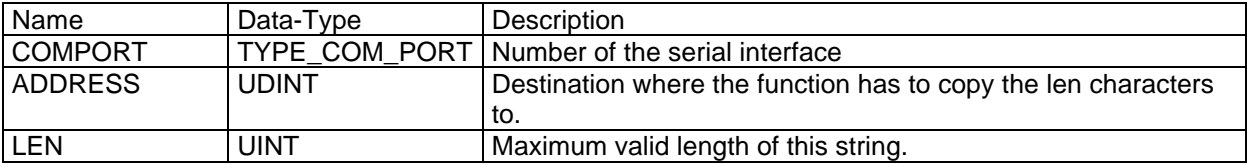

# **Return Value (Data type UINT)**

The function returns the number of characters of the received string

# *13.8. SYSCOM\_WRITE*

# **Description:**

Writes a single character to the transmitter FIFO buffer.

# **Declaration:**

FUNCTION SYSCOM\_WRITE : BOOL

VAR\_INPUT COMPORT : TYPE\_COM\_PORT; DATA : BYTE;

END\_VAR

# **Parameters:**

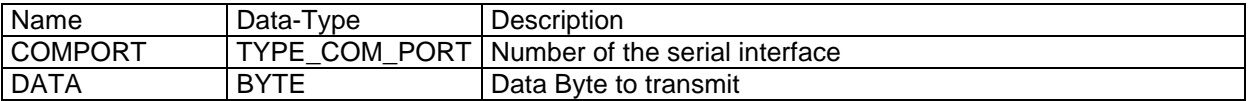

# **Return Value (Data type BOOL)**

TRUE If transmission of the data byte was successful FALSE If transmission of the data byte failed

# *13.9. SYSCOM\_WRITESTRING*

#### **Description:**

Writes a complete string to the transmitter FIFO buffer. The string must be terminated by a character ZERO.

#### **Declaration:**

FUNCTION SYSCOM\_WRITESTRING : UINT VAR\_INPUT COMPORT : TYPE\_COM\_PORT; STRINGDATA : STRING; END\_VAR

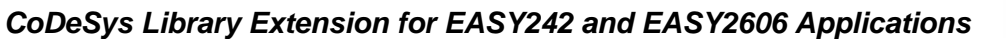

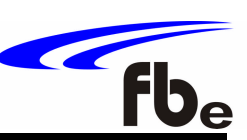

#### **Parameters:**

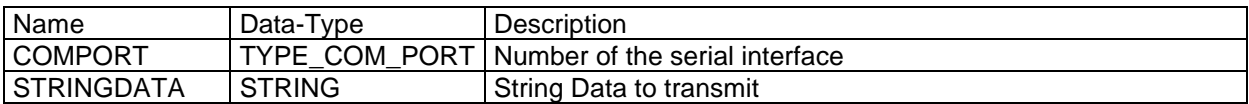

# **Return Value (Data type UINT)**

The function returns the length of the transmitted string in bytes

# *13.10. SYSCOM\_WRITEBLOCK*

#### **Description:**

Writes Len characters from a Address until end of string or Len is reached to the buffer of serial port.

#### **Declaration:**

FUNCTION SYSCOM\_WRITESTRING : UINT

VAR\_INPUT

COMPORT : TYPE\_COM\_PORT; STRINGDATA : STRING; LEN :UINT: END\_VAR

#### **Parameters:**

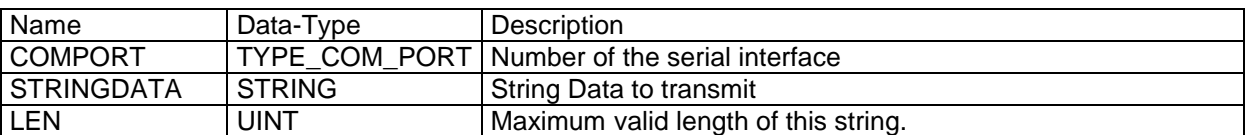

#### **Return Value (Data type UINT)**

The function returns the number of the transmited characters

# *13.11. SYSCOM\_CLEAR*

#### **Description:**

Clears the receiver register and receiver buffer.

#### **Declaration:**

FUNCTION SYSCOM\_CLEAR : BOOL VAR\_INPUT COMPORT : TYPE\_COM\_PORT; END\_VAR

# **Parameters:**

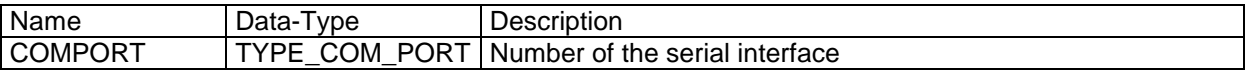

# **Return Value (Data type BOOL)**

TRUE If function was successful

FALSE If execution of this function failed

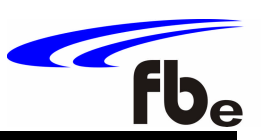

# *13.12. SYSCOM\_CLOSE*

# **Description:**

Closes a COM interface. Receiver and transmitter will be disabled.

#### **Declaration:**

FUNCTION SYSCOM\_CLOSE : BOOL VAR\_INPUT COMPORT : TYPE\_COM\_PORT; END\_VAR

# **Parameters:**

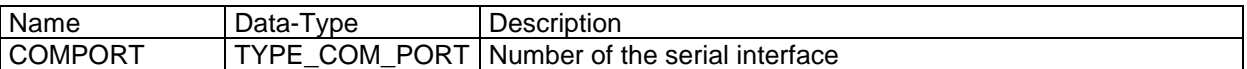

# **Return Value (Data type BOOL)**

TRUE If function was successful FALSE If execution of this function failed

# *13.13. SYSCOM\_REOPEN*

#### **Description:**

Opens a COM interface again with last parameters. Receiver and transmitter register and buffer will cleared. The functions SYSCOM\_CLOSE and SYSCOM\_REOPEN may be used to block serial reception for some time.

#### **Declaration:**

FUNCTION SYSCOM\_REOPEN : BOOL VAR\_INPUT COMPORT : TYPE\_COM\_PORT; END\_VAR

#### **Parameters:**

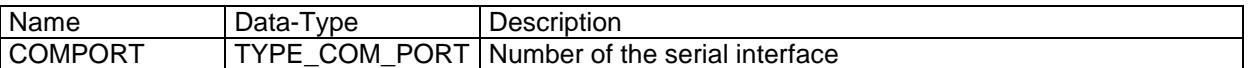

#### **Return Value (Data type BOOL)**

TRUE If function was successful FALSE If execution of this function failed

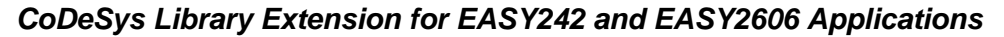

# $\sqrt{f}$

# *13.14. SYSCOM\_ISRXREADY*

# **Description:**

Check for characters in the receiver buffer. Returns TRUE if minimum one character is in the receiver buffer.

# **Declaration:**

FUNCTION SYSCOM\_ISRXREADY : BOOL VAR\_INPUT COMPORT : TYPE\_COM\_PORT; END\_VAR

# **Parameters:**

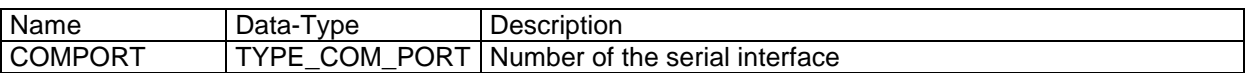

# **Return Value (Data type BOOL)**

TRUE If one or more character is/are in receiver buffer. FALSE If receiver buffer is empty.

# *14.Keyboard click simulation*

The Library FBESysKeyboard.lib is a Library extension for the CoDeSys PLC runtime system. It simulates a key click in the form of adding characters to the keyboard buffer.

# **Key-codes of PC-keyboard**:

All ASCII-keys (A .. Z, a..z, 0 .. 9, %, §, RETURN, SPACE, and so on) are translated to their associated ASCII-code-value ( $A = 65$ , 1=49, RETURN=13, ESC=27 and so on). All function-key (F1, F2, …, F12) are translated to hex values ( 16#F1, 16#F2, …, 16#FC).

The other key-codes are translated as shown in the table below:

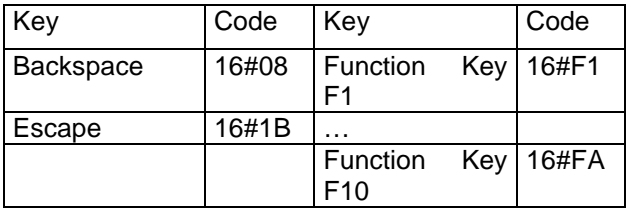

#### **The following functions are implemented:**

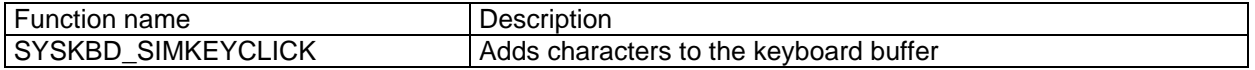

*CoDeSys Library Extension for EASY242 and EASY2606 Applications*

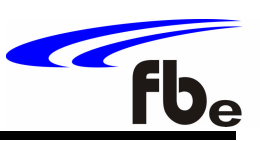

# *14.1. SYSKBD\_SIMKEYCLICK*

# **Description:**

Simulates a key click in form of a adding character to the keyboard buffer.

#### **Declaration:**

FUNCTION SYSKBD\_SIMKEYCLICK : BOOL VAR\_INPUT KEYCODE: UINT; END\_VAR

#### **Parameters:**

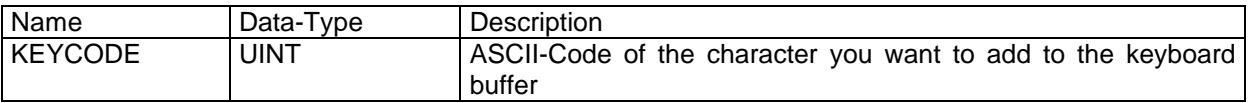

# **Return Value (Data type BOOL)**

The function returns TRUE if writing the character to the keyboard buffer was successful.

# *15.LCD Touch Tool*

The Library FBESysVisuTools.lib is a Library extension for the CoDeSys PLC runtime system. This function reads the Position of a cursor on a touch display by repeating the coordinates an if it was clicked on this position.

The following functions are implemented:

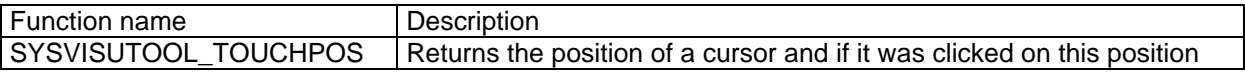

# *15.1. SYSVISUTOOL\_TOUCHPOS*

# **Description:**

Returns the x,y coordiantes of a cursor on a touch display and if it was clicked

#### **Declaration:**

FUNCTION\_BLOCK SYSVISUTOOL\_TOUCHPOS

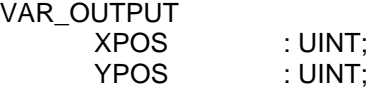

CLICKED : BOOL: END\_VAR

# **Return Value**

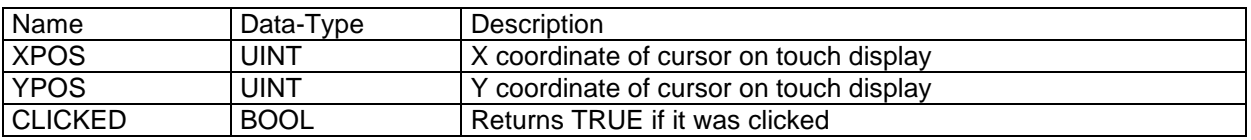

# $46$

# *16. Alpha numeric LCD Tool*

The Library FBESysTerminal1.lib is a Library extension for the CoDeSys PLC runtime system. This function writes characters or strings to an alpha numeric LCD module. Also it can define the mode or position of the cursor.

# **Attention**: This library is **NOT** available for **EASY2606**!

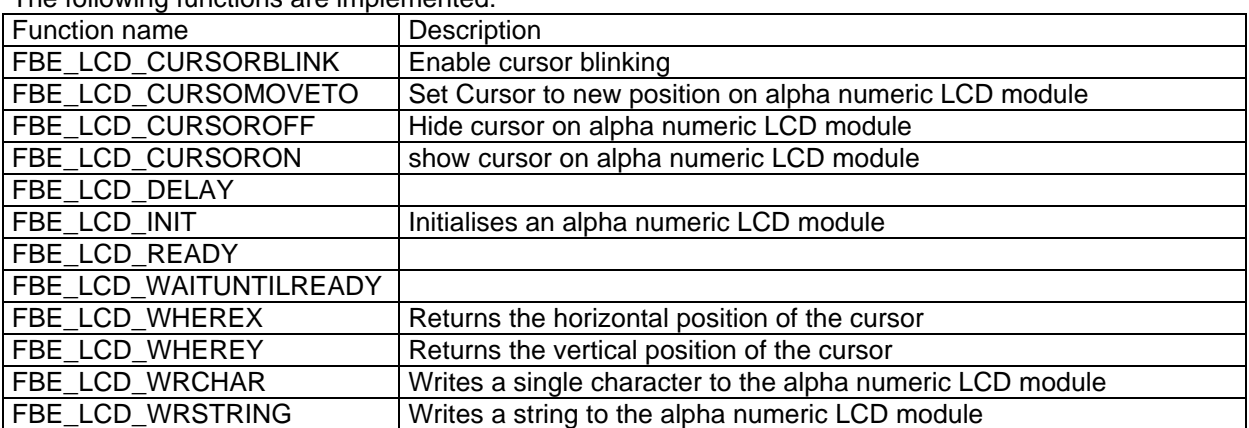

The following functions are implemented: